## Adobe Photoshop 7.0 1 Download For Pc !FREE!

Cracking Adobe Photoshop is not as straightforward as installing it. It requires a few steps to bypass the security measures that are in place. First, you must obtain a cracked version of the software from a trusted source. Once you have downloaded the cracked version, you must disable all security measures, such as antivirus and firewall protection. The Macintosh operating system has always been known as one of the best tools for managing your time. In fact, it has been so successful that it has managed to improve many aspects of our daily lives. Even though Apple has made great strides in its operating system, there is still plenty of room for improvement. Here are six new Mac apps that will help you manage your time better.

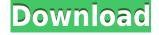

The Advanced Panel, has several slider controls, with different access for the most skilled users. A good example is the Smoother tool that can be used to smooth along color gradients that are invisible in the original image. Use Control+scroll to enter into the panel. A Controls Panel (Shortcut: C) also exists. It offers more fine-tuning possibilities and is mostly for the fancy-shmancy what's for all the finesse-shmancy. A Set Panel (Shortcut: S) plus the Image Batch Menu (Express Tools Panel Shortcut: N) provide further fine-tuning. Adjustments Shift+Ctrl+S offers the same granular control with a ton of options. A Filter Panel (Shortcut: F) offers even more functions, and also a Secondary Panels Panel (Shortcut: P) that allows the download of additional adjustment presets. The Filter Panel is a very powerful adjustment tool. There is a whole section for Curves adjustments, which now have even more functions with sliders. Three sets of Paths are at hand. A to Paths (Shortcut: Shift+Ctrl+P) do exactly what you'd expect. The erase tool can be used to draw and erase, similar to Illustrator. Another tool, the Free Transform or Transform is very powerful but also very dangerous. Turn it on by pressing the Image/Paths/Free Transform button on the toolbar, and you get some options in the dialog. Furthermore, there is a lone Selection tool. It works surprisingly well, especially when you select the Correct or Reverse settings so that you get the correct selection of the content you selected. The items you can drag can be withdrawn individually, or the whole group at once.

## Adobe Photoshop 2021 (Version 22.4.2) Download free Torrent (Activation Code) X64 {{ finaL version }} 2022

To then figure out which Photoshop plan is best for you, you can look at the product page here and see what it offers and at the pricing. The great thing is that every plan offers unlimited hosting of your files. You get a plan based on what your needs are and then you can edit! How to use Adobe Photoshop. We have a course that will get you up and running using the most commonly used tools, making it easier to learn and understand. First you select the type of people you are designing for (ie. Web, Print, TV, etc.) and we cover the different types of projects you can use this particular software for. We also cover the different type of files you can work with so you will know what changes you can make to the files. You will learn how to use the Adobe Photoshop tools and see how to perfect the project you are working on. We include a folder of projects and a folder of designs that you can create your own projects from. We start by introducing you to the different tools we use in Photoshop (the most commonly used tools being set up automatically for you. As you edit your project, you will learn how you can tweak the look to make it perfect for the needs of the project. This course will show you how to use all the software in your Adobe Creative Suite and reveal how you can brand your way through the design process. You will be creating a range of designs and templates to work with to show you how to design your way through the branding process. You will then learn how to use Adobe's powerful design engines, Adobe Stock, and Prepress. It is a full night of design and branding training for beginners. 933d7f57e6

## Adobe Photoshop 2021 (Version 22.4.2) Download free With Key With Registration Code [32|64bit] {{ latest updaTe }} 2022

Adobe Photoshop for Windows 10 is the former flagship of the Adobe powerhouse software business. It's now a legacy application, but that doesn't mean the software has been sitting on the shelf for the past several years, as it was for us and many consumers. In 2019, Adobe introduced a simple way to upgrade Photoshop to the new features, versions, and hardware-in one fell swoop. This might not be for everyone, since it'll affect your computer and your life, but it's a phenomenal way to experience new and future software capabilities as they become available. This month, the 2020 version of Photoshop was released. If you already use Adobe's flagship graphic design software but don't want to shell out the cash for the full-blown Photoshop package, Photoshop Elements is the way to go. For a better subset of Photoshop's abilities, it's worth investigating other offerings, such as Adobe Photoshop Creative Cloud and Adobe Photoshop CC. Both the 2020 versions of those apps have been updated to incorporate a fresh coat of paint, as well as new features, including multi-view displays in Creative Cloud. But Photoshop Elements is still the best solution for those of us who feel intimidated by the bigger, learning curve, more expensive software package. Adobe's Photoshop Elements is an excellent, user-friendly product for novice and intermediate photographers. The latest version of the app, version 23, was released this year, and it takes the app into the future with more new features and enhancements. Image-retouching technology gives Photoshop Elements users unparalleled control over how photos and documents are manipulated. The software is stable and reliable, and it has a nice selection of tools and features.

photoshop cs4 zip free download portable photoshop cs3 free download full version adobe photoshop 7.0 app download for pc adobe photoshop 7.0 download for pc apk adobe photoshop 7.0 free download for pc cnet adobe photoshop 7.0 download for pc crack photoshop cs6 for mac os catalina free download adobe photoshop cs6 online free download photoshop cs4 cracked version free download photoshop cs4 portable version free download

Adobe (NASDAQ:ADBE) leads the world in digital innovation. Our creative solutions foster creativity, drive productivity and transform the way people work, learn, serve, communicate and engage. Information about Adobe can be found at www.adobe.com. Adobe MAX is the world's largest creativity conference, where Adobe (Nasdaq:ADBE) brings together creatives from around the world to ignite their passion and inspire their work. Content creation, social media and the convergence of new media and technology are the core themes of a program that will feature major product launches, programming from some of the world's best creative talent, and entertainment and tech experiences. The conference will be held Aug. 2-6, 2015 in Santa Clara, Calif. For more information, visit www.max.adobe.com . This Photoshop tutorial shows you how to efficiently working with the Pen tool in Photoshop. As an example, the workflow is operating on an hi-resolution landscape image and highlights there is plenty of time for a drawing. **Step 1**: Open Photoshop and you'll see the basic face layout. Select the **Face** tool and press the **Ctrl + Click** to open the **Mask Selection Tool** window. Press **Shift + F12** to activate the **Visual Mask** tool mode.] From here, you can set different sizes of the mask by dragging the handles. You can also change the color of the mask by selecting **Layer Masks** from the radio button in the **Mask Selection** window.

Layers - A much-needed addition to Photoshop, layers are an extremely essential aspect of any photo editing program. Photoshop is no different. You can group together multiple images, text, and shapes, and then paint or cut them to create very creative, eye-catching images. Dramatic filters -The new filters are very creative and have brought many beautifying changes. Filters show a wide range of filters available to create the desired look in the image. The image can be changed after the filters are applied. Smart objects - Sometimes you may hear the words "smart objects" while speaking with Photoshop beginners. This is the industry's most powerful image editing software for objects manipulation and seamless object copying and pasting. You can also edit the reality of an object, thats why it is often referred to as "smart objects". All-new Photoshop Lightroom - One of the most powerful graphic editing programs is implemented with a new innovative and striking interface. The new Adobe Camera Raw and the new Photoshop Lightroom are working together. This novel approach is being used for more successful post-processing of raw images. Adobe Camera Raw - The Photoshop Lightroom tools are really useful for advanced image editing and improvement. To remove the unwanted unwanted content from photos, the most powerful new tool is called "Quick Fix". This tool automatically improves an image without even going through the quick filter options. Another addition is that it is not necessary to pay for upgrading to the latest version of Photoshop. The company provides you with a free trial but requires a commitment for a subscription. As long as you use the software in trial mode, you can work on a single folder in the trial version.

https://new.c.mi.com/th/post/1308058/Celiveo\_Print-Direct\_Взломанная\_версия\_Скачать\_For https://new.c.mi.com/my/post/442553/UserInfoTip\_+Активация\_Torrent\_Activation\_Code\_Ска https://new.c.mi.com/ng/post/59486/ATOM\_GPS\_Скачать\_Updated https://new.c.mi.com/th/post/1308053/Easy\_Watermarker\_Serial\_Number\_Full\_Torrent\_Скачат https://new.c.mi.com/my/post/441214/METALLICA\_THROUGH\_THE\_NEVER\_Screensaver\_Полная\_вер

https://new.c.mi.com/th/post/1306920/PyEphem\_Активированная\_полная\_версия\_Keygen\_Full\_V https://new.c.mi.com/ng/post/59481/DotConnect\_Universal\_Standard\_Взломанная\_версия\_Ск https://new.c.mi.com/my/post/441209/Snapp\_Кряк\_Product\_Key\_Скачать\_бесплатно\_без\_регис https://new.c.mi.com/th/post/1306556/Audible\_Alerts\_+Активация\_Скачать\_бесплатно\_PCWind https://new.c.mi.com/th/post/1306915/TopoLT\_20211\_Активированная\_полная\_версия\_Скачать\_https://new.c.mi.com/ng/post/60880/F-Secure\_Online\_Scanner\_License\_Key\_Full\_Скачать\_б https://new.c.mi.com/global/post/484520/Ngcalsync\_+Активация\_Activator\_Скачать\_бесплатно\_P

Photoshop is a very powerful and full-featured image editing and compositing software. There are multiple Photography and Design schools, design and photography magazines, and contests that are held all over the world that encourage photographers, graphic designers, and web designers to learn this powerful tool and its many uses. Finally, there's new camera and lighting features so you can edit your photos right from the camera or within Photoshop based on the light you're using. So if you're in a dark room, you can edit your image using that lighting in-place. With the advent of artificial intelligence into the photography industry, Adobe will introduce the new Neural Filters to its users. You can make magic happen such as changing your subject's expression, age, gaze, and pose. The filters will use AI technology to automatically identify different details in your photograph and produce the desired results making it a lot easier for Photoshop users to achieve the desired results. Adobe is a leader in digital imaging, digital media solutions and mobile software products and services. Our products and services help people and businesses discover, create, connect and communicate in a unified way. While Photoshop Elements 2019 has a lot of great features, one of the best is its creative Web design features. It can help you create beautiful web pages with its many tools, such as the options to make textures, insert special effects, create charts, and more. It also

includes a content-aware fill option that can automatically fill the blanks in images. A new content-aware adjustment tool offers the ability to create custom adjustments to images. It also has a painting tool for creating textures that you can use in your web design. With all these tools, you can create and publish your web pages.

Even though the image has been made into a layer, all of the other layers remain untouched. This can also be true if the image were compressed in the Layers palette before! Next, I would want to also make a new layer for the image itself. The demo version contains more functions, layers, selection tools, adjustment layers, etc. than the fully-featured software. What makes the software different from the other versions is that it is compatible with layers, brushes, and filters created in the version 14 of Photoshop. Instead of using a single control panel like in the other versions, Photoshop for iOS has four navigation panels. The panels are organized horizontally and allow you to easily right-click on them and perform actions like opening files, sharing, downloading, etc. The web module in Photoshop is also pre-installed with a toolkit that you can use to create a website, blogs, videos, and more right from Photoshop. It actually works in a way that you copy and paste the HTML page into Photoshop's web browser so you can edit the HTML text and save directly back into your web browser. If you use a touch-screener your workflow goes even further by letting you edit directly in the web browser. Not only that but you can use it to edit and create videos, and even 3D images. You'll access this web module via the Transform & Motion panel (you can change the order of these panels by holding Adobe Dictionary of Photoshop will be your key to a powerful digital drawing experience. Learn how to edit and create vector graphics, use filters and tools, transform, retouch, and enhance your photos, and more.